## **Heizkostenverteiler - Thermomess 555/556**

Die Heizkostenverteiler der Serie Sontex 555 bzw. 556 speichern bis zu 50 Informationen, die alle über das Display angezeigt werden können. Je nach Liegenschaft und Bedarf werden einzelne Menüpunkte ausgeblendet. Bei der Auslesung über die optische Schnittstelle sowie über Funk werden immer sämtliche Menüwerte ausgelesen und übertragen. Im Folgenden sehen Sie verschiedene Displayanzeigen aufgelistet, die je nach Progammierung angezeigt werden:

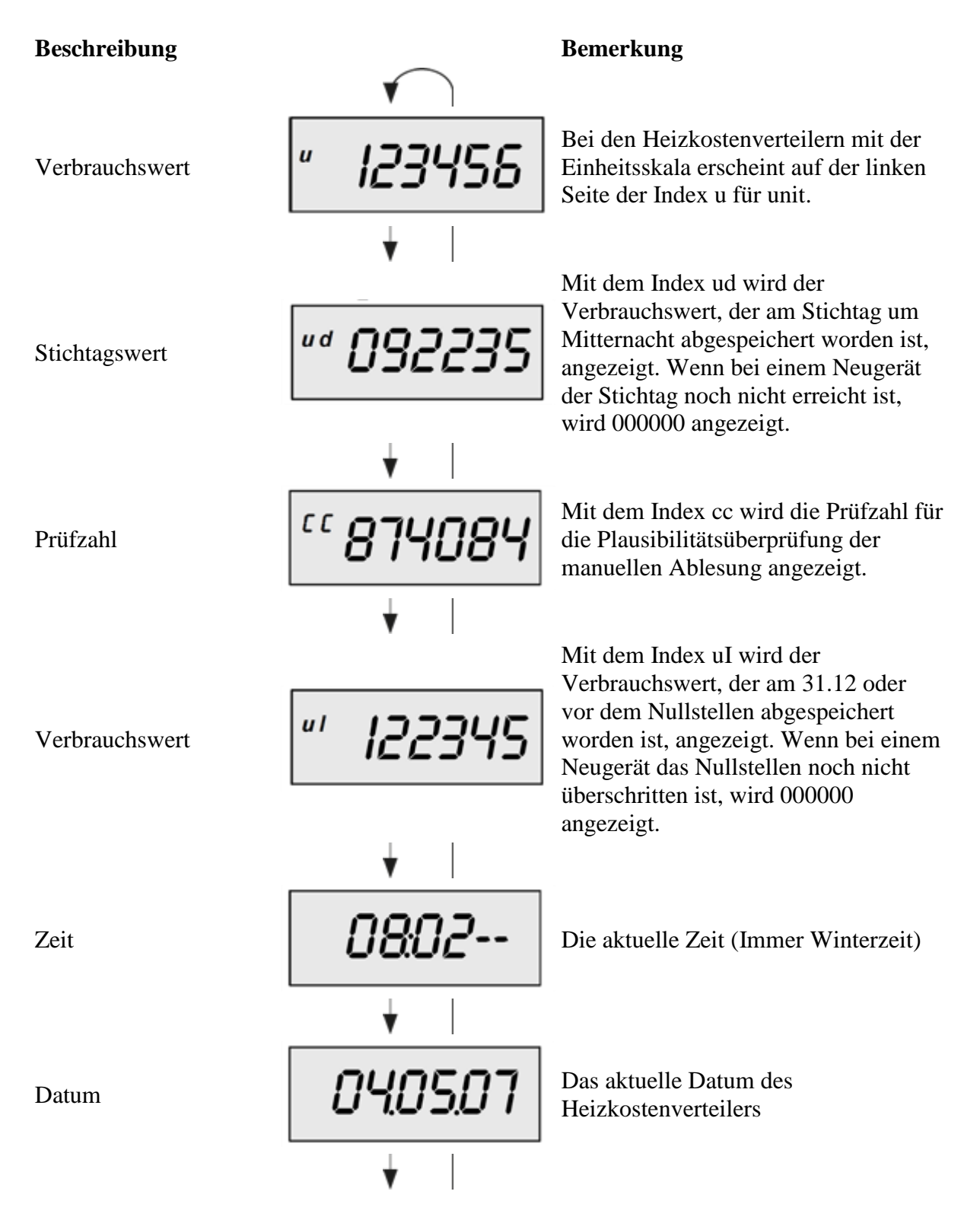

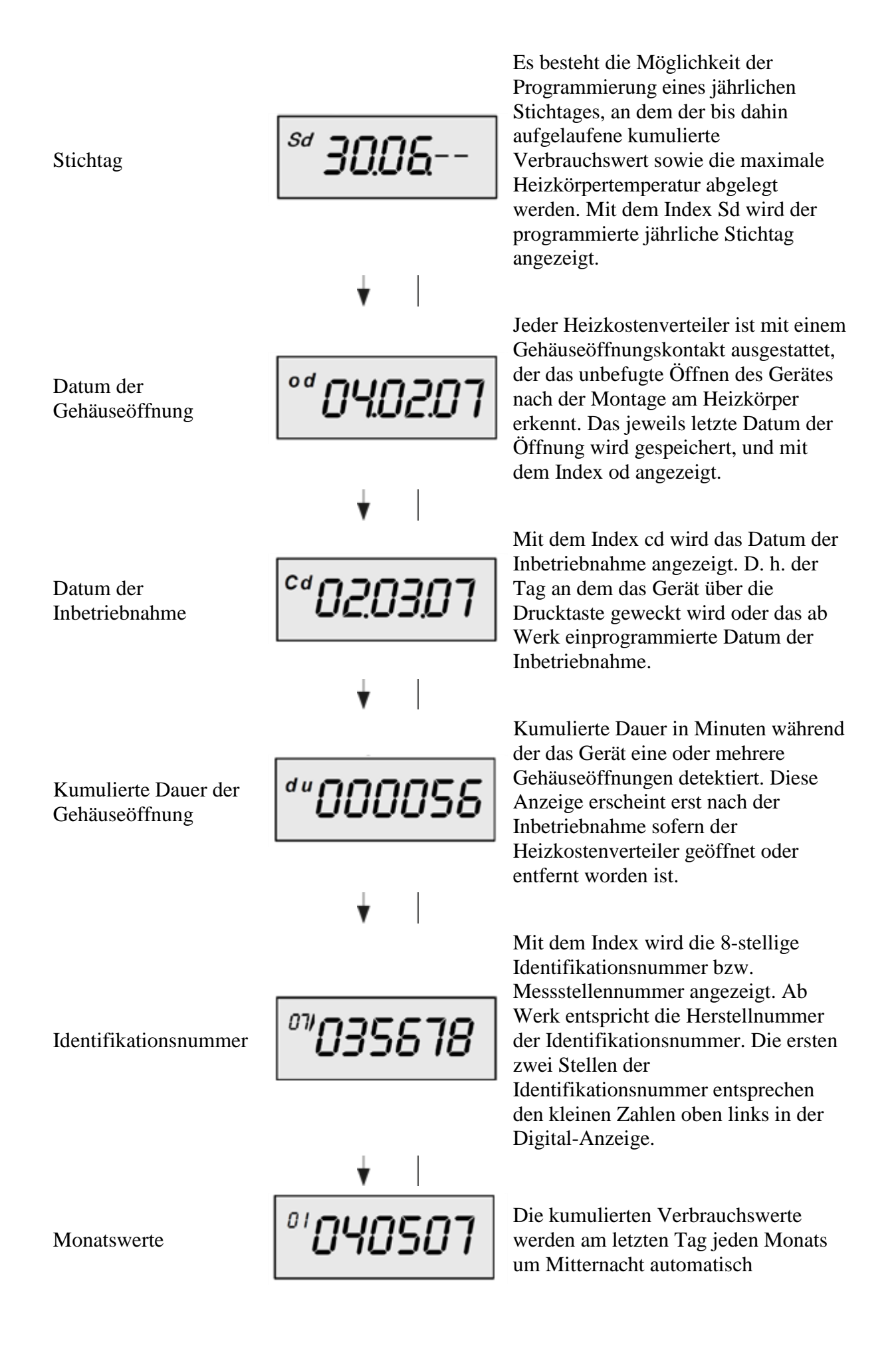

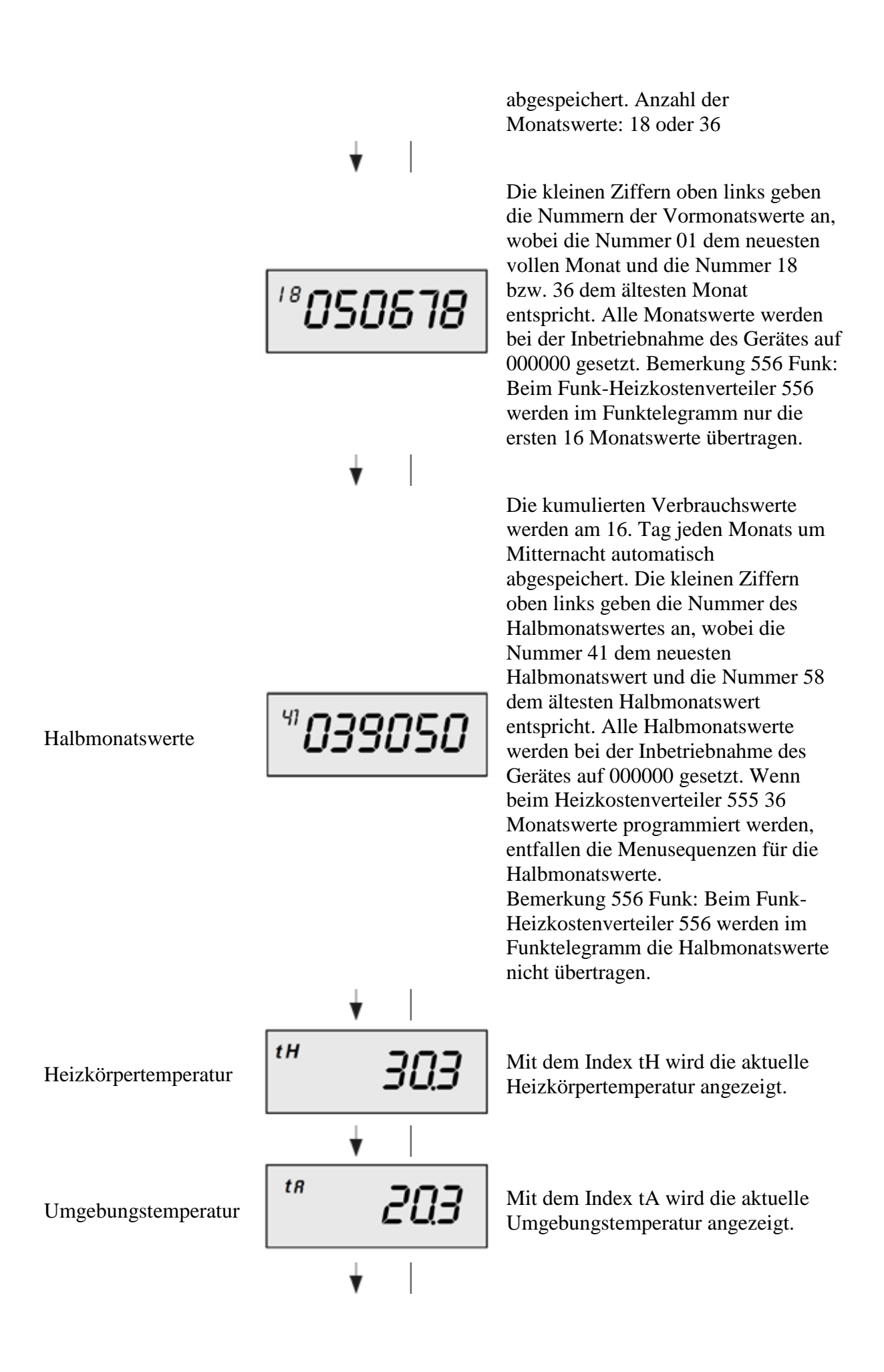

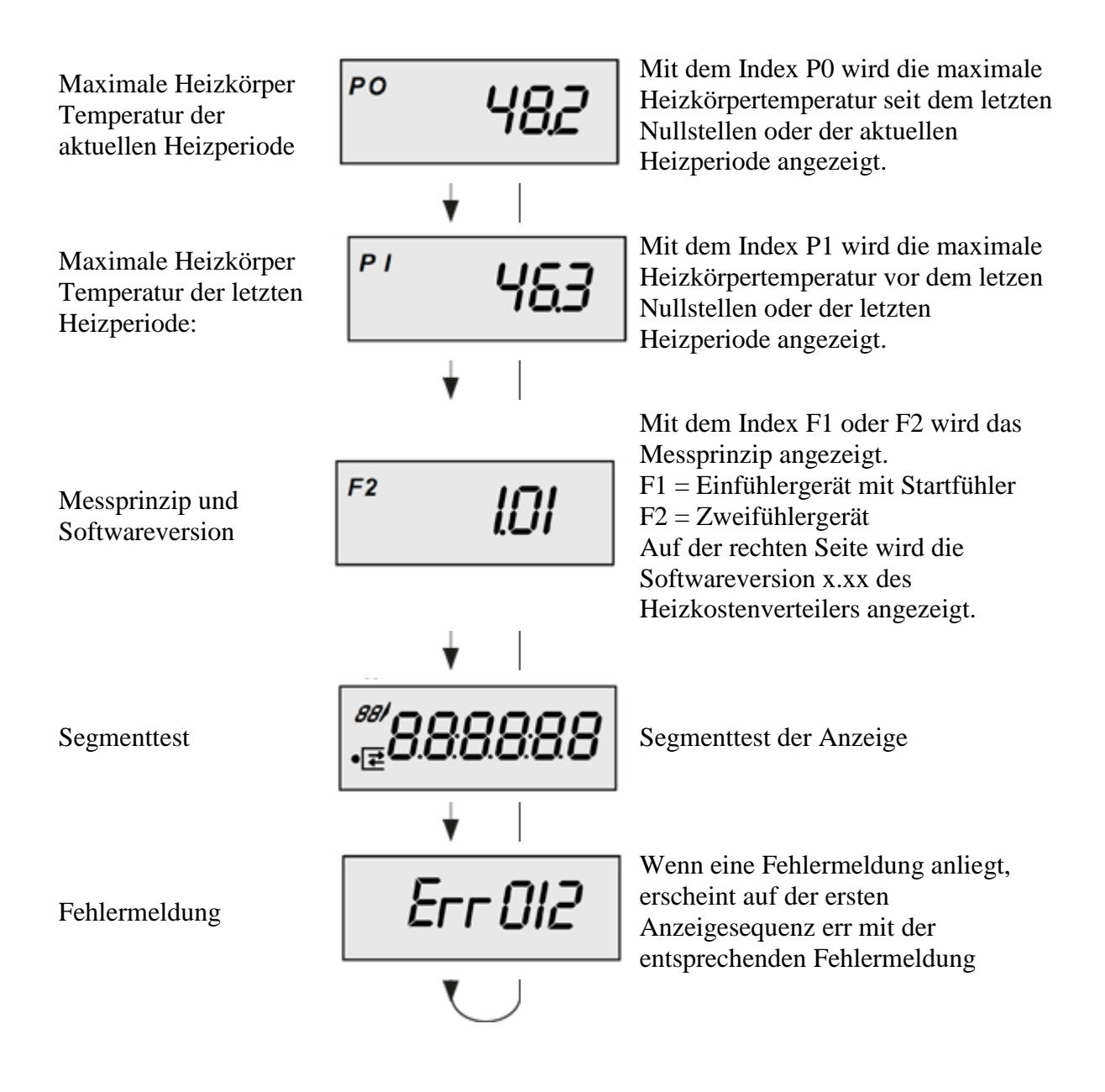